## **B.TECH. (AEROSPACE ENGINEERING) (BTAE)**

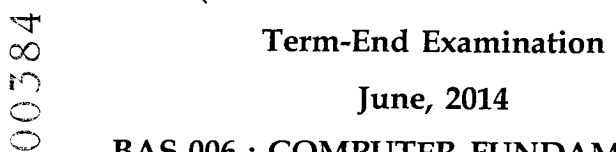

## **BAS-006 : COMPUTER FUNDAMENTALS**

*Time : 3 hours Maximum Marks : 70* 

*Note : Question No.1 is compulsory. Attempt any six questions from Q. No. 2 to 10.* 

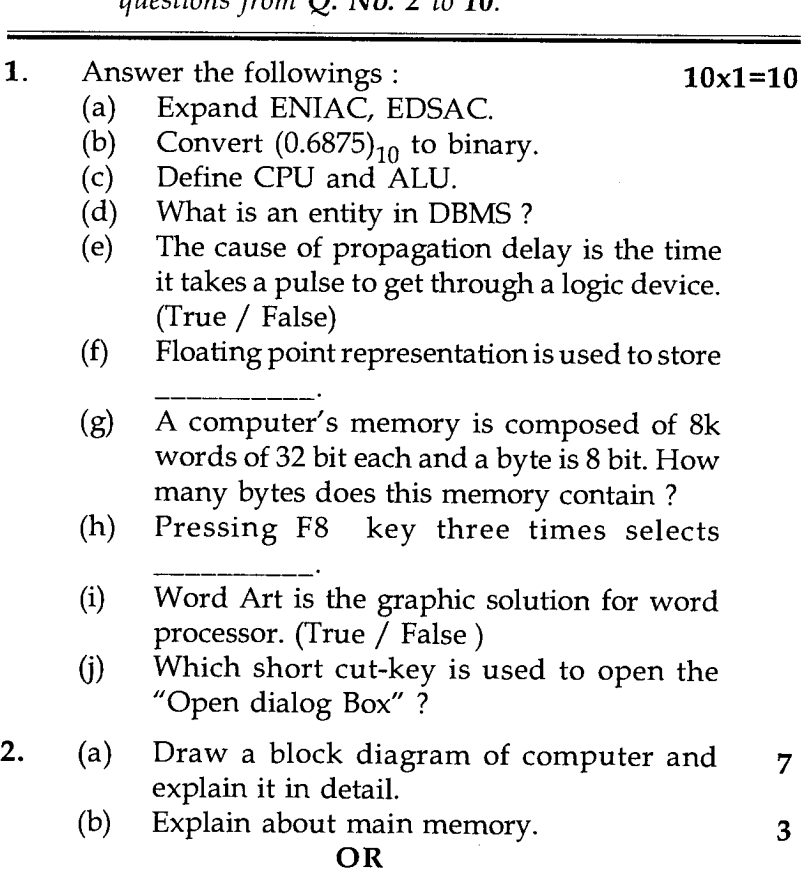

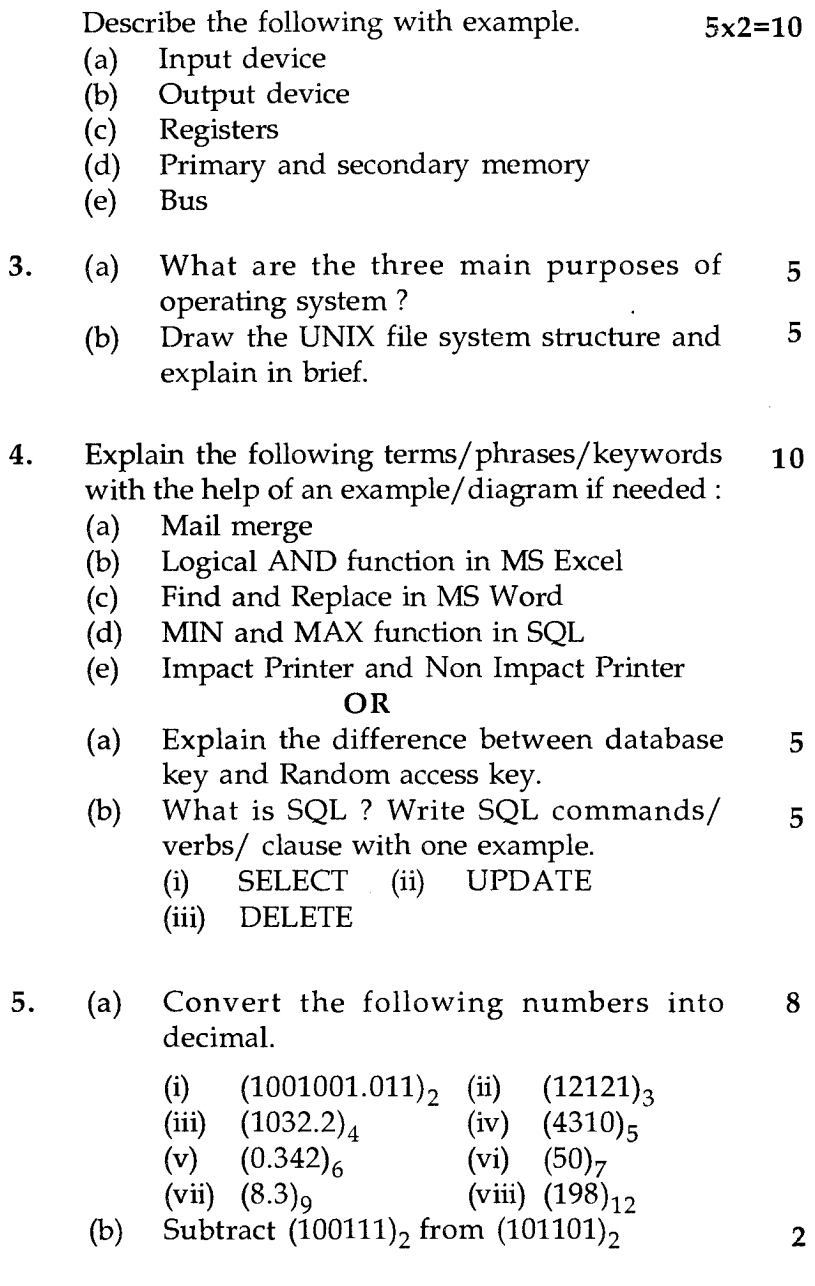

**BAS-006 2** 

- 6. (a) Write a program to evaluate the function  $5$  $y=x^N$ . (b) Write a program to find the factorial of  $a = 5$ number. 7. (a) What is magnetic disk ? Explain the 5
	- different types of magnetic disks. (b) What is the latency of writing one  $512$  byte  $5$ sector on a mognetic disk rotating at 5400 rpm with the following parameters : Average seek time  $=12$  ms Transfer rate  $=5$  MB/s Controller delay  $=2$  ms
- 8. (a) Describe the purpose of the Qualifiers 'const' 5 and 'volatile'.
	- (b) Describe the four basic data types. How 5 could we extend the range of values they represent ?
- Explain any two UNIX commands with 5 9.  $(a)$ syntax.
	- $(b)$ Write a 'for' statement to print each of the 5 following sequence of integers :
		- (i) 1, 2, 4, 8, 16, 32
		- (ii) 1, 3, 9, 27, 81, 243
- **10.** What is the average time to read one sector if disk **10**  characteristic are as follows Average seek time  $=8 \text{ m sec}$ Average rotational delay  $=3$  m sec Maximum rotational delay  $=6$  m sec  $Spinde speed =100000$  rpm Sector per tract  $=170$  sectors  $Sector size$  = 512 bytes